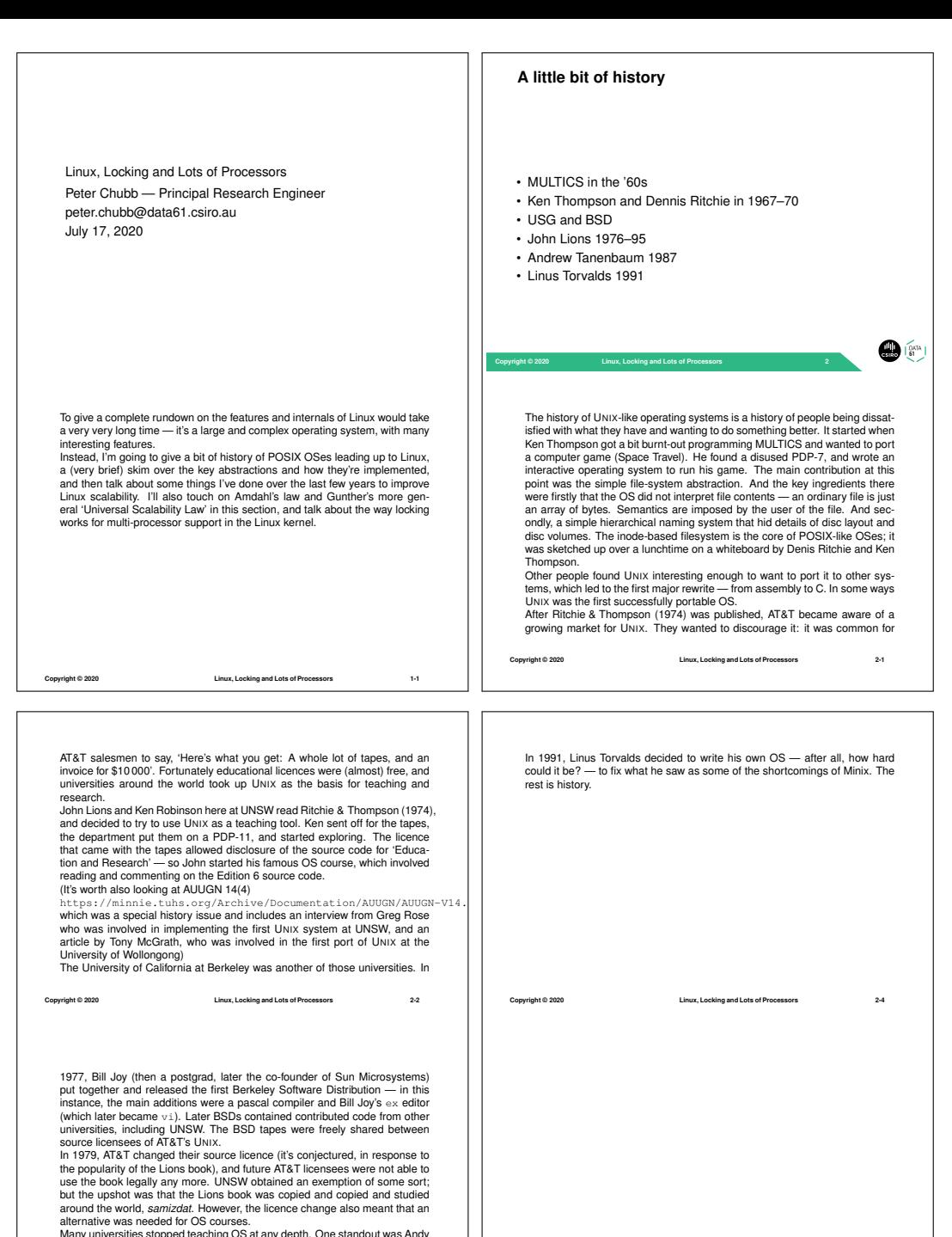

**Copyright © 2020 Linux, Locking and Lots of Processors 2-5**

Many universities stopped teaching OS at any depth. One standout was Andy<br>Tanenbaum's group in the Netherlands. He and his students wrote an OS<br>called 'Minix' which was (almost) system call compatible with Edition 7 UNIx,<br>

**Copyright © 2020 Linux, Locking and Lots of Processors 2-3**

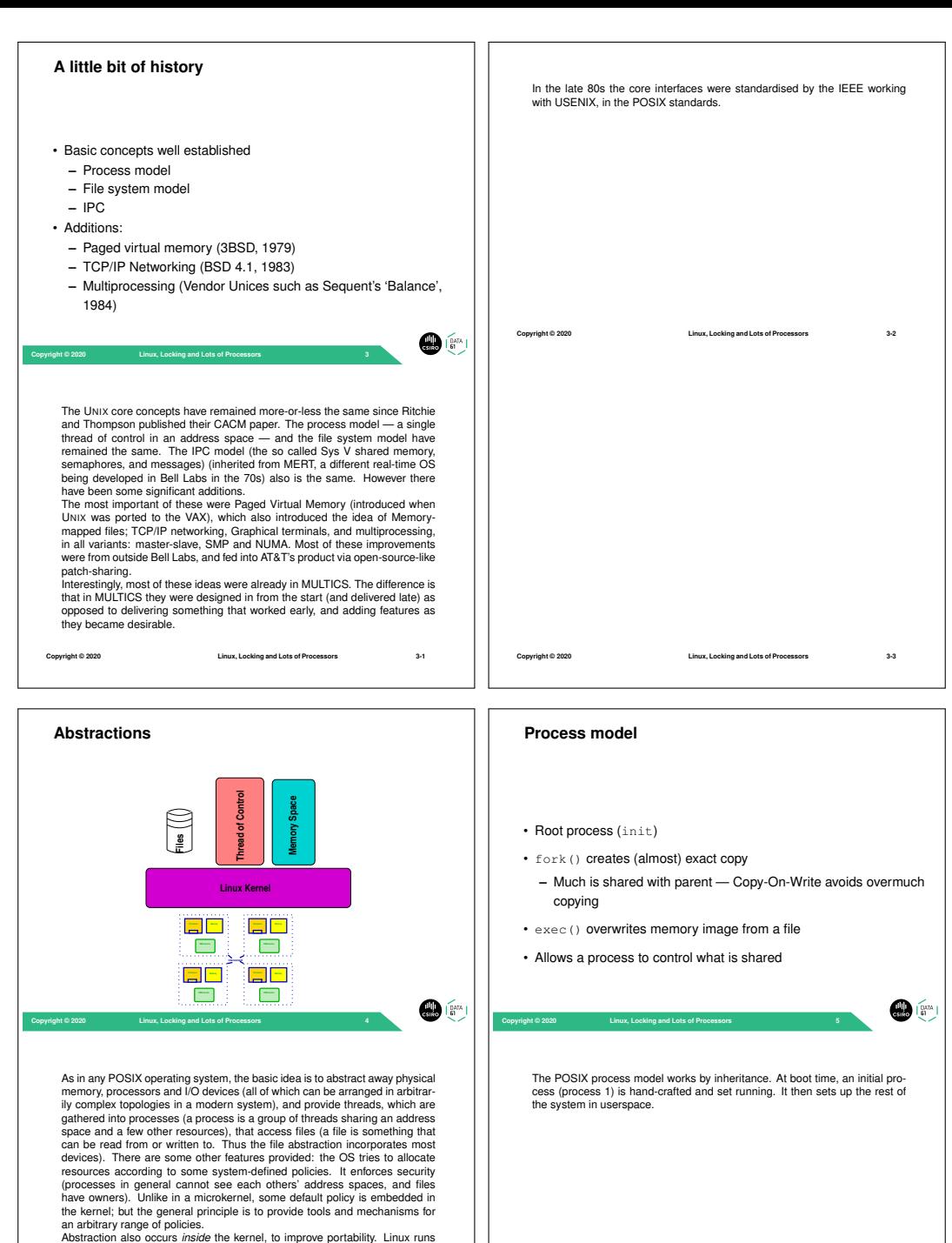

on 25 different architectures, with multiple variants of each.

**Copyright © 2020 Linux, Locking and Lots of Processors 4-1**

**Copyright © 2020 Linux, Locking and Lots of Processors 5-1**

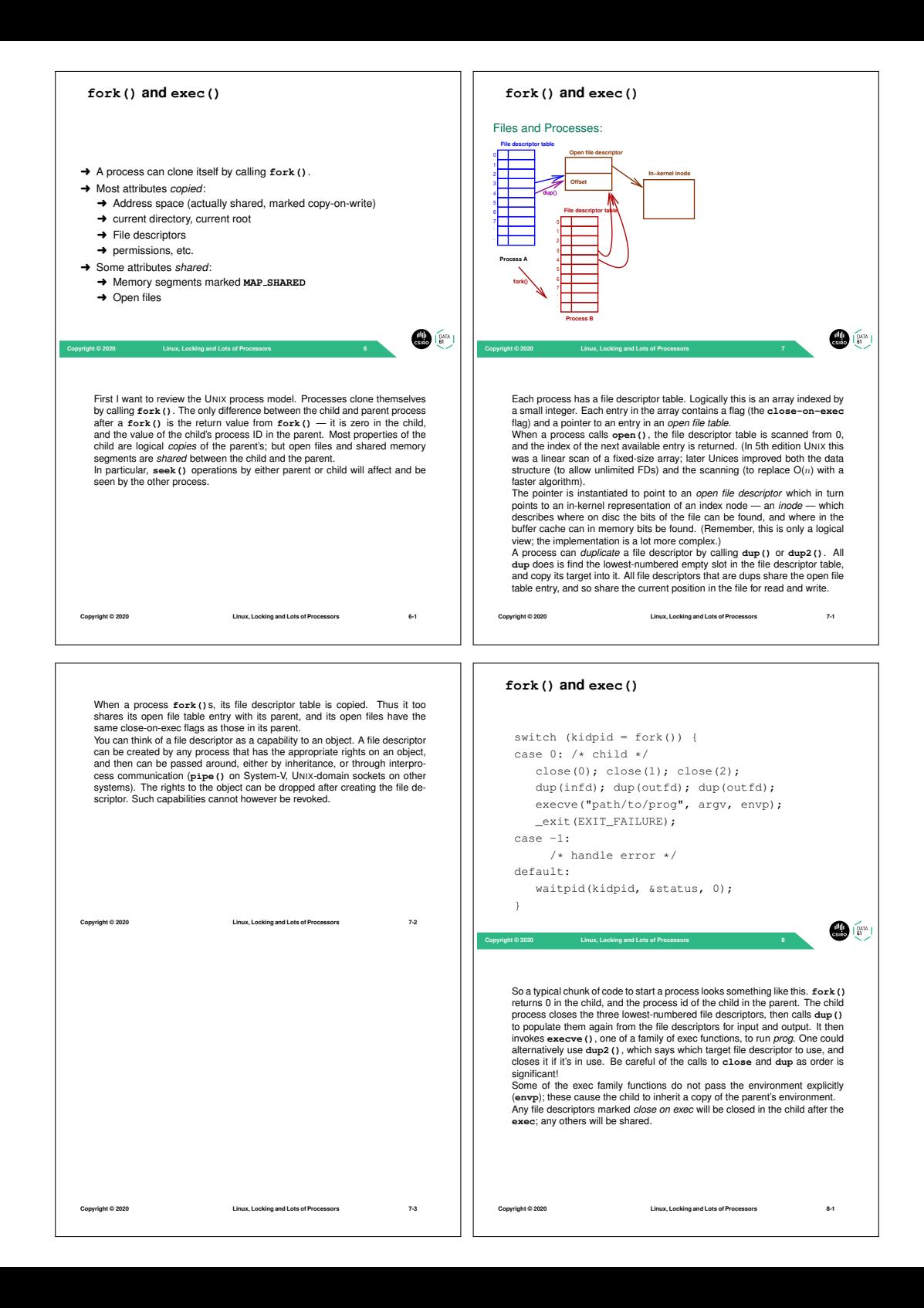

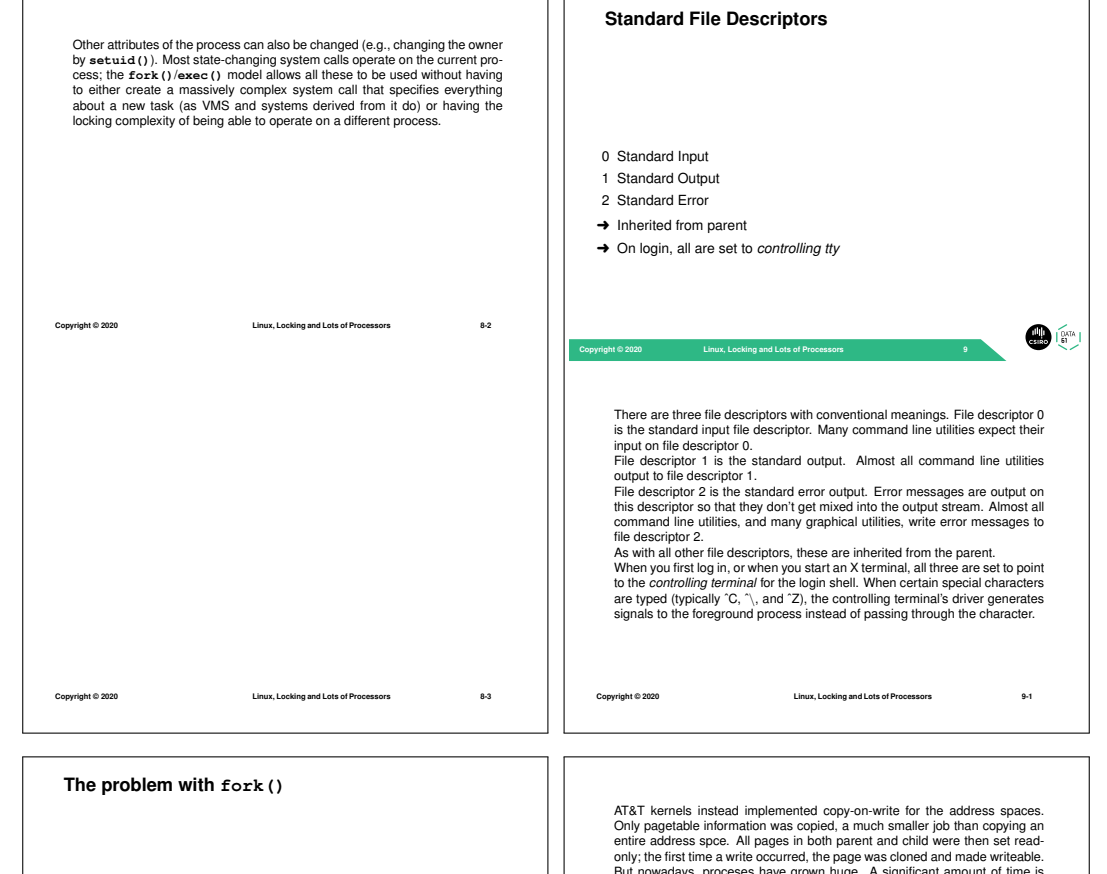

 $\bigoplus$ 

• Almost perfect in original system

- But:
- **–** Address spaces now bigger and managed with pages \* Slow to copy page tables
- **–** Multi-threading breaks semantics
- \* Child no longer an exact copy only one thread fork()ed \* Much more per-process state, not all inheritable
- 

**Copyright © 2020 Linux, Locking and Lots of Processors 10**

In the first Unix systems, the MMU used sets of base limit registers to create If the first only systems, the will dised sets of base limit registers to create<br>segements. Because the 16-bit address space was small, and main memory was typically at most 256k, swapping of entire programs to secondary storage was (for the time) fast, and common. The initial implementation of fork() just caused a swapped copy to be made, adjusted the return value to 0 and continued.

Originally, on 16-bit machines with 16-bit words, the entire address space was copied. This took only a few hundreds of cycles. When 32-bit systems came along, along with bloat from added layers of abstraction, shared libraries, etc., it started to take too long. Two competing mechanisms were implemented: in UCB-derived kernels, vfork() was implemented, that copied the process control information, but shared the address space. It was expected that the only things a process would (usually) do between  $v$  fork() and calling either exit() or exec() was fiddle around with file descriptors. The parent was paused after vfork() until the child called exit() or exec()

**Copyright © 2020 Linux, Locking and Lots of Processors 10-1**

But nowadays, proceses have grown huge. A significant amount of time is spent copying page tables on fork(); for the common case where there are a few system calls then exec() replaces them all this is mostly wasted work. What's more, as multicore systems are now common, so are multi-threaded processes. Only one thread is copied into the child; but the states of all locks are inherited because they're just values in the (copied) address space. In addition, modern POSIX proceses have many more attributes: memory locks, SIGIO, containerisation state, sockets, message queues, timers, etc., etc. Some of these sometimes make sense to inherit, but many do not. So the simple fork+exec model doesn't work as well as it used to.

Because of the constrained semantics of vfork() modern POSIX systems use only the Copy-On-Write fork— if vfork() is provided, it is an alias for **fork()**. However, even COW fork() on 64-bit systems is beginning to be a bottleneck, so maybe vfork() will become popular again. And on multithreaded programs, fork() itself has restrictions: only async-signalsafe functions can be called between fork() and exec(). Recent Linux kernels (in the last ten years) have had a **clone()** system

**Copyright © 2020 Linux, Locking and Lots of Processors 10-2**

call as well, that allows fairly fine grain control over what is inherited. In particular, by inheriting (rather than marking as COW) the address space, one can implement multiple threads in one process. And there is a **posix spawn()** call nowadays for creating and initialising a

process. It is harder to use than **fork()**, in my opinion. See Baumann et al. (2019) for a nice rant on fork ().

**Copyright © 2020 Linux, Locking and Lots of Processors 10-3**

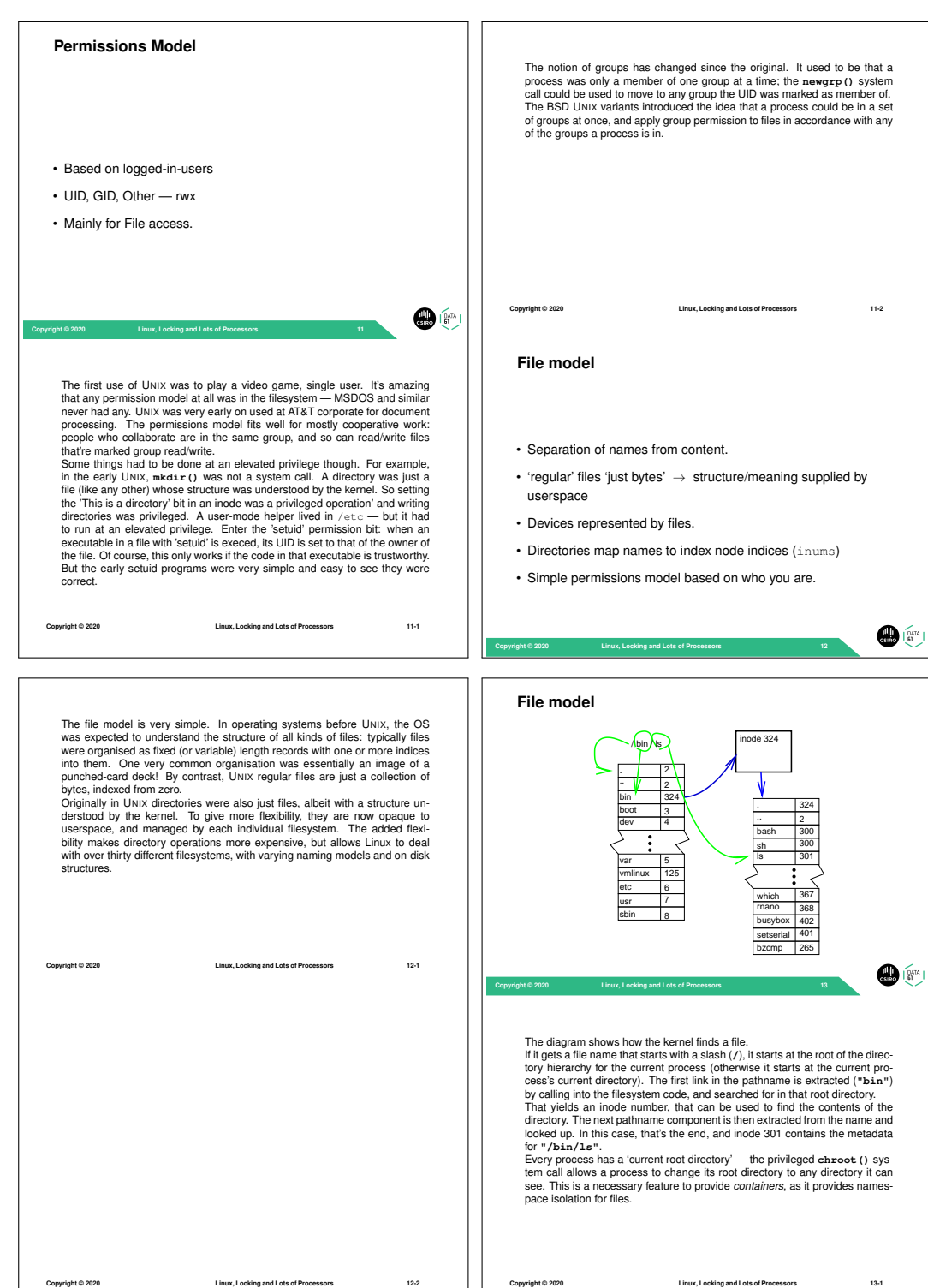

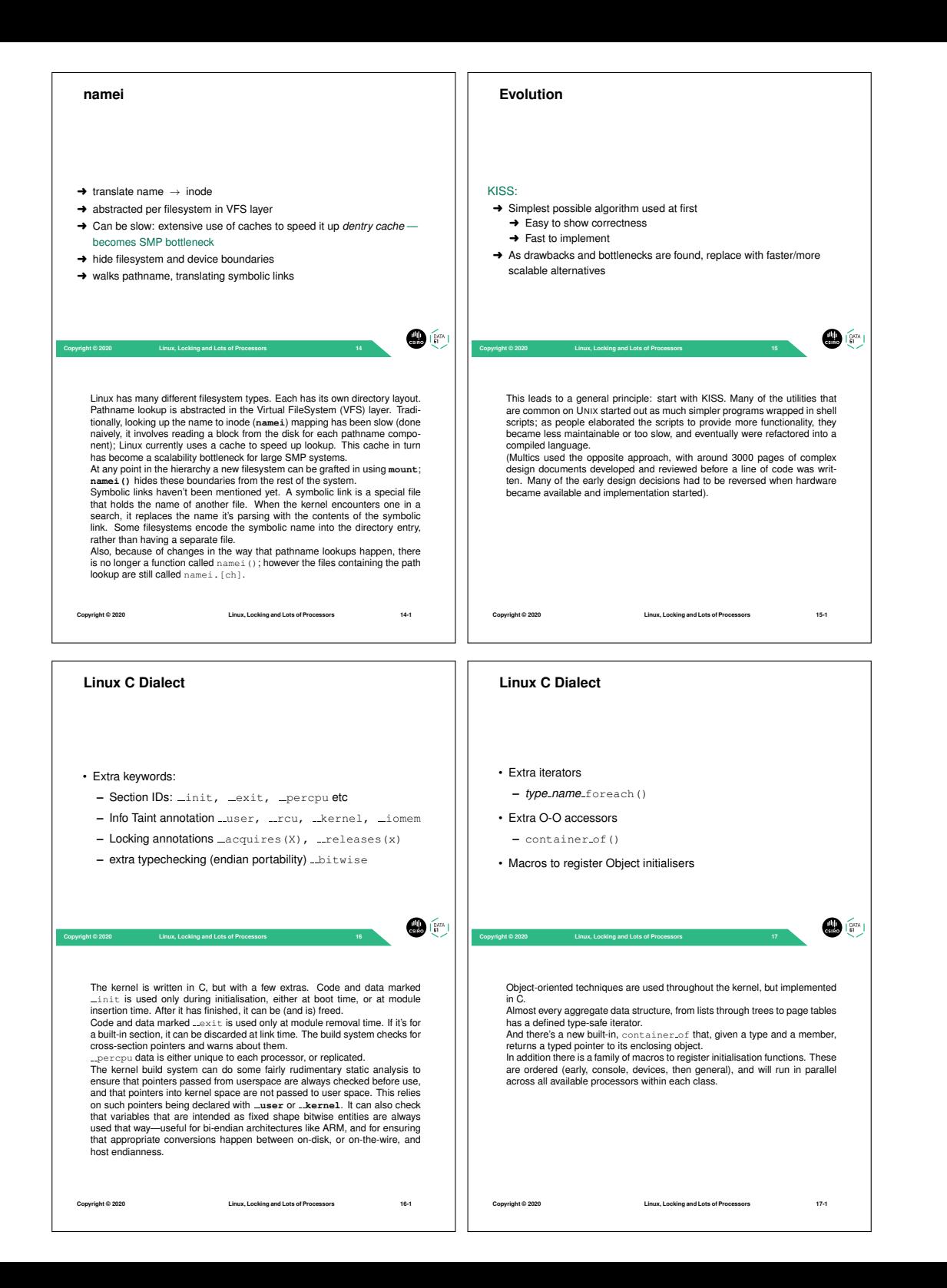

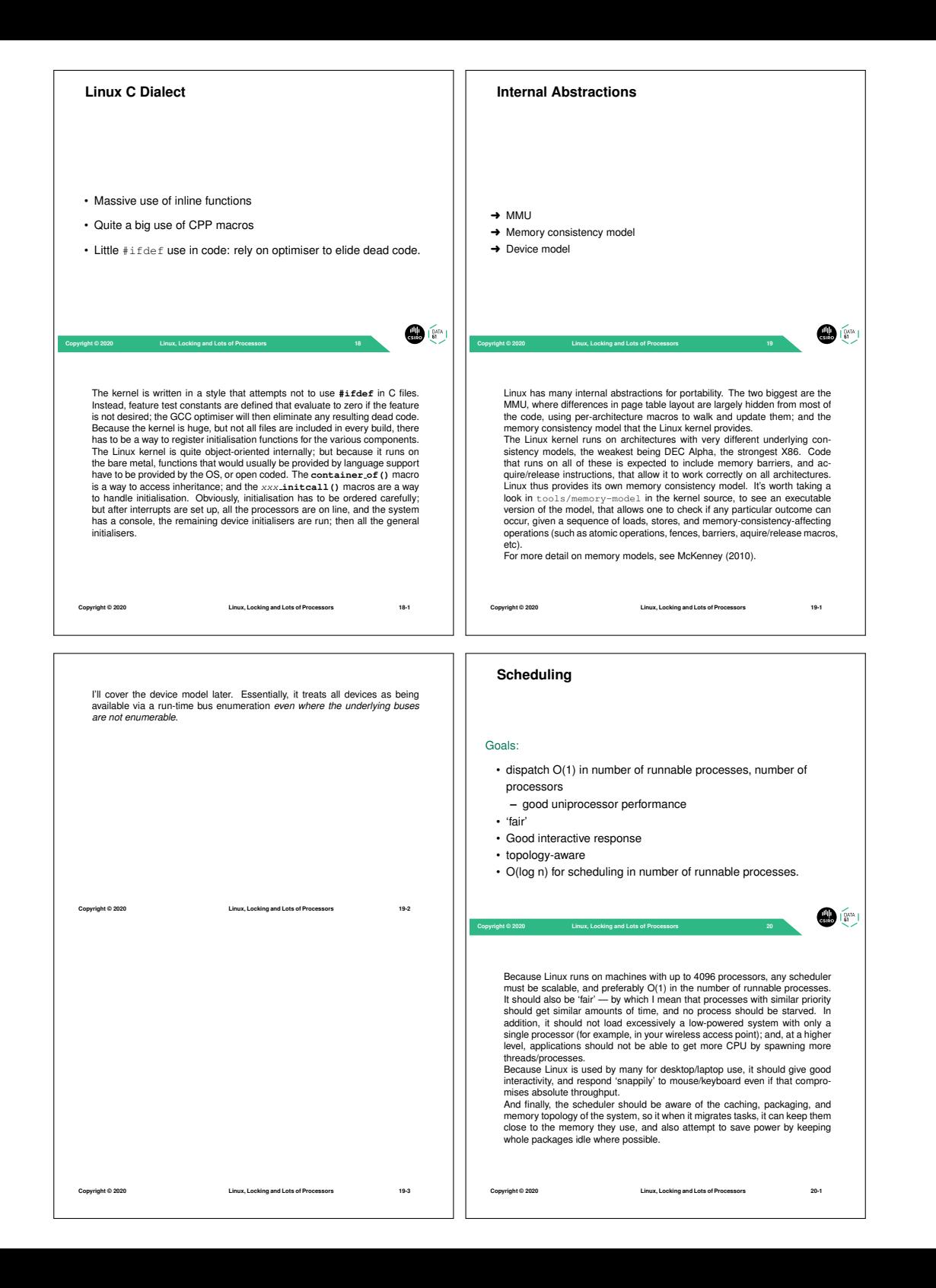

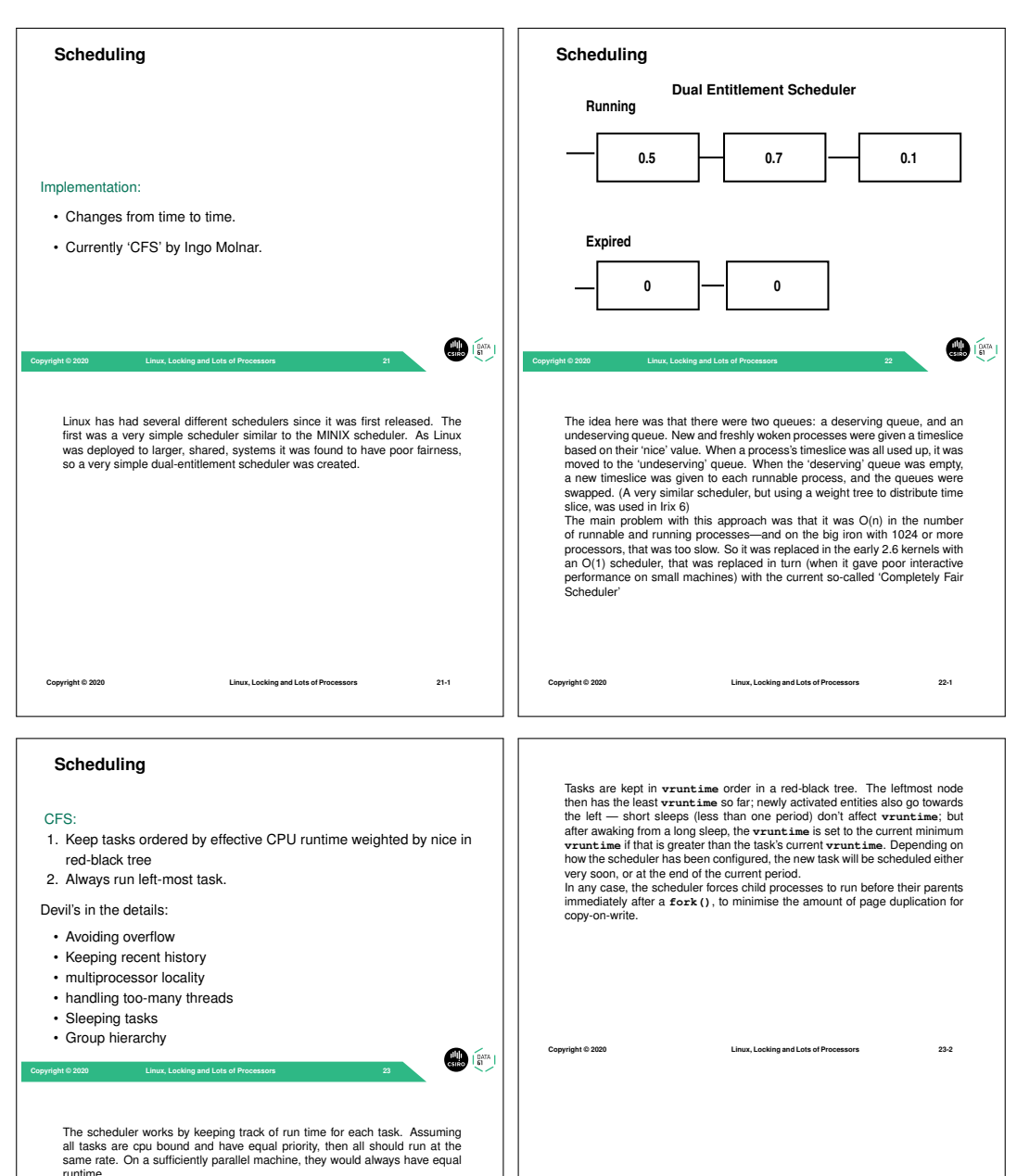

The scheduler keeps a period during which all runnable tasks should get a go on the processor — this period is by default 6ms scaled by the  $log_2$  of the number of available processors. Within a period, each task gets a time quantum (the period divided by the number of tasks) weighted by its *nice*. However there is a minimum quantum; if the machine is overloaded, the price. Thowever there is a minimum quantum, if the machine is<br>period is stretched so that the minimum quantum is 0.75ms.

To avoid overflow, the scheduler tracks 'virtual runtime' (**vruntime**) instead of actual; virtual runtime is normalised to the number of running tasks. It is also adjusted regularly to avoid overflow (this adjustment means the algorithm isn't totally fair: CPU-bound processes end up being penalised with respect to I/O-bound processes, but this is probably what is wanted for good interactivity)

**Copyright © 2020 Linux, Locking and Lots of Processors 23-1**

runtime.

**Copyright © 2020 Linux, Locking and Lots of Processors 23-3**

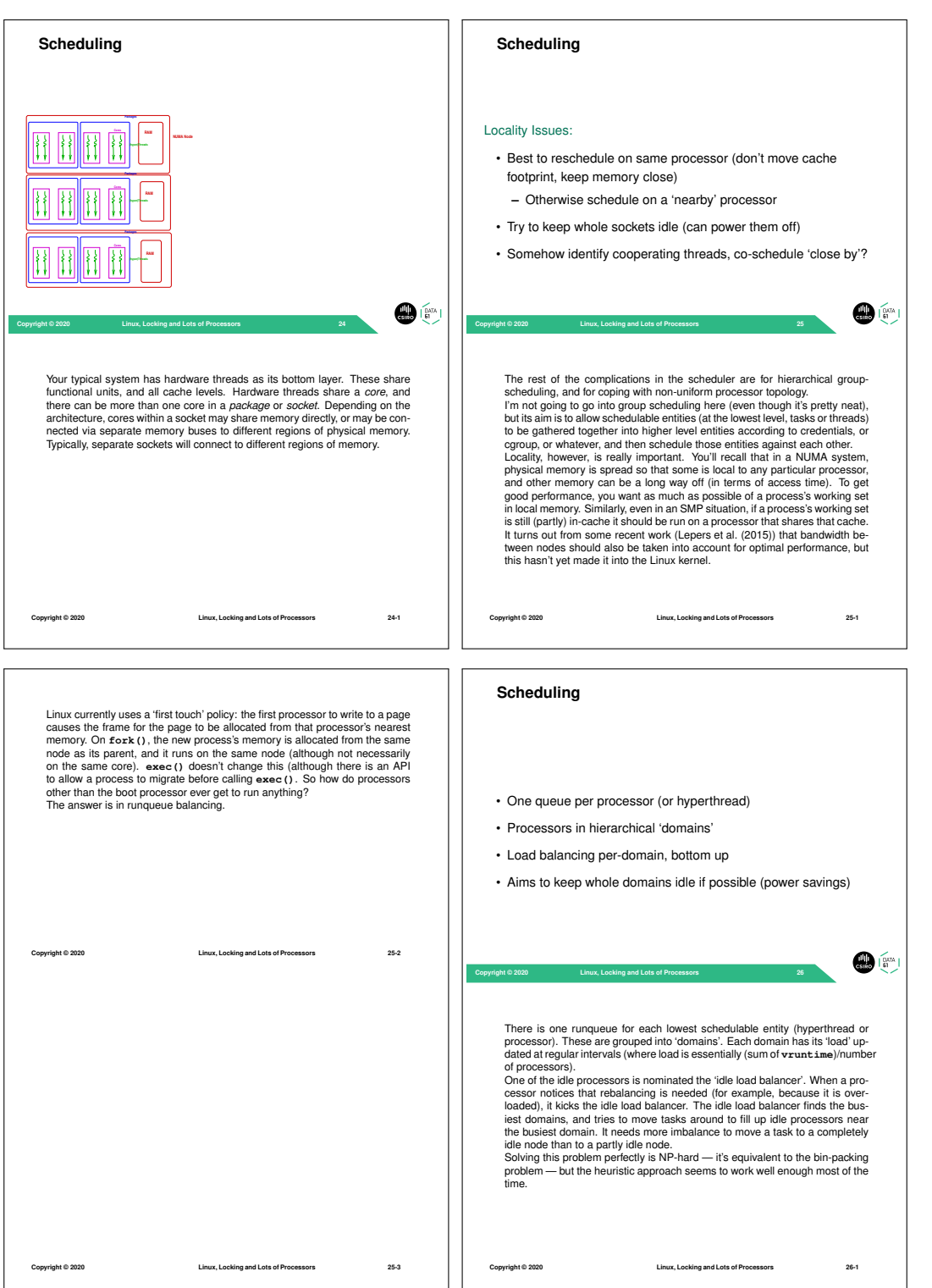

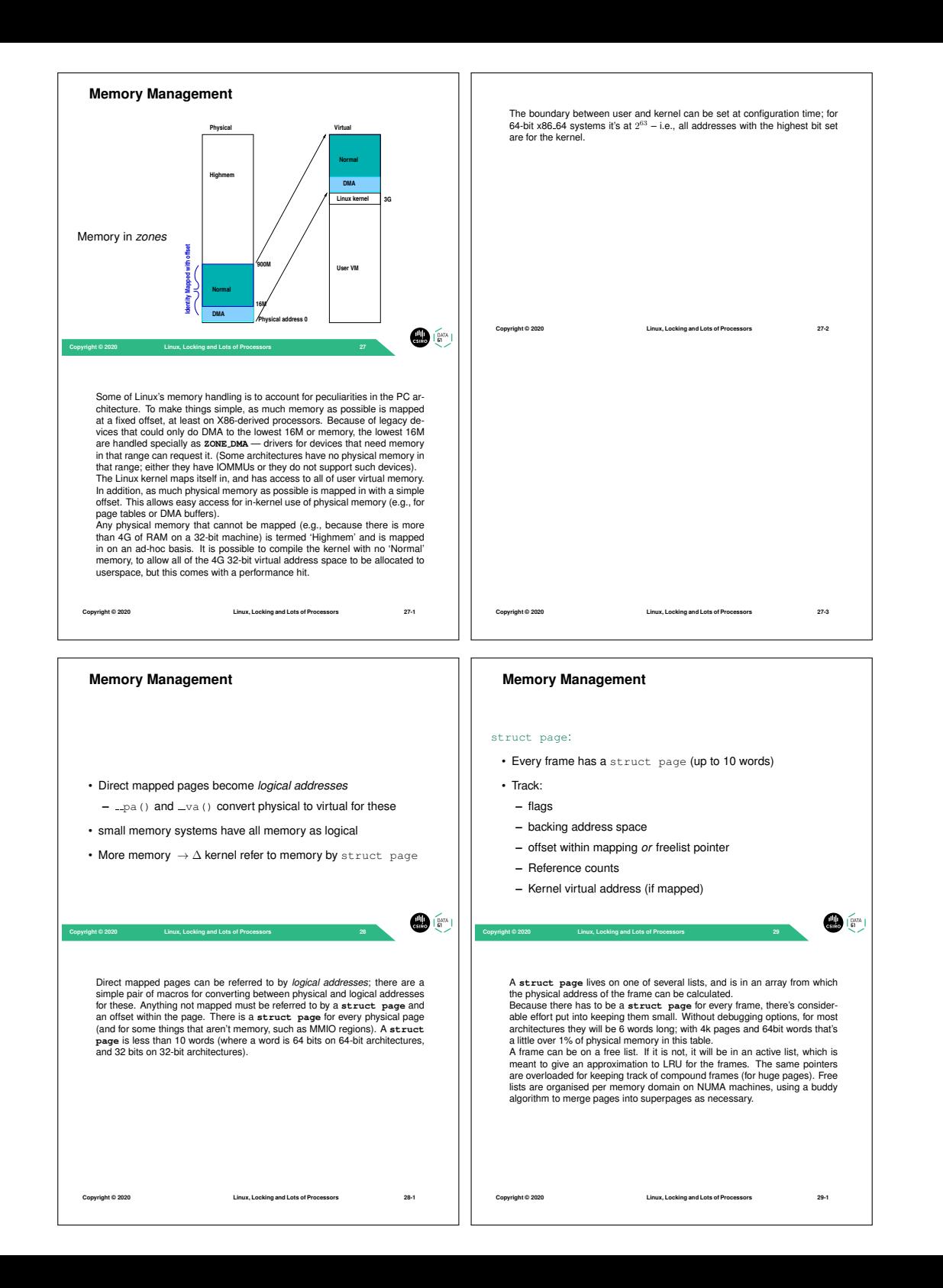

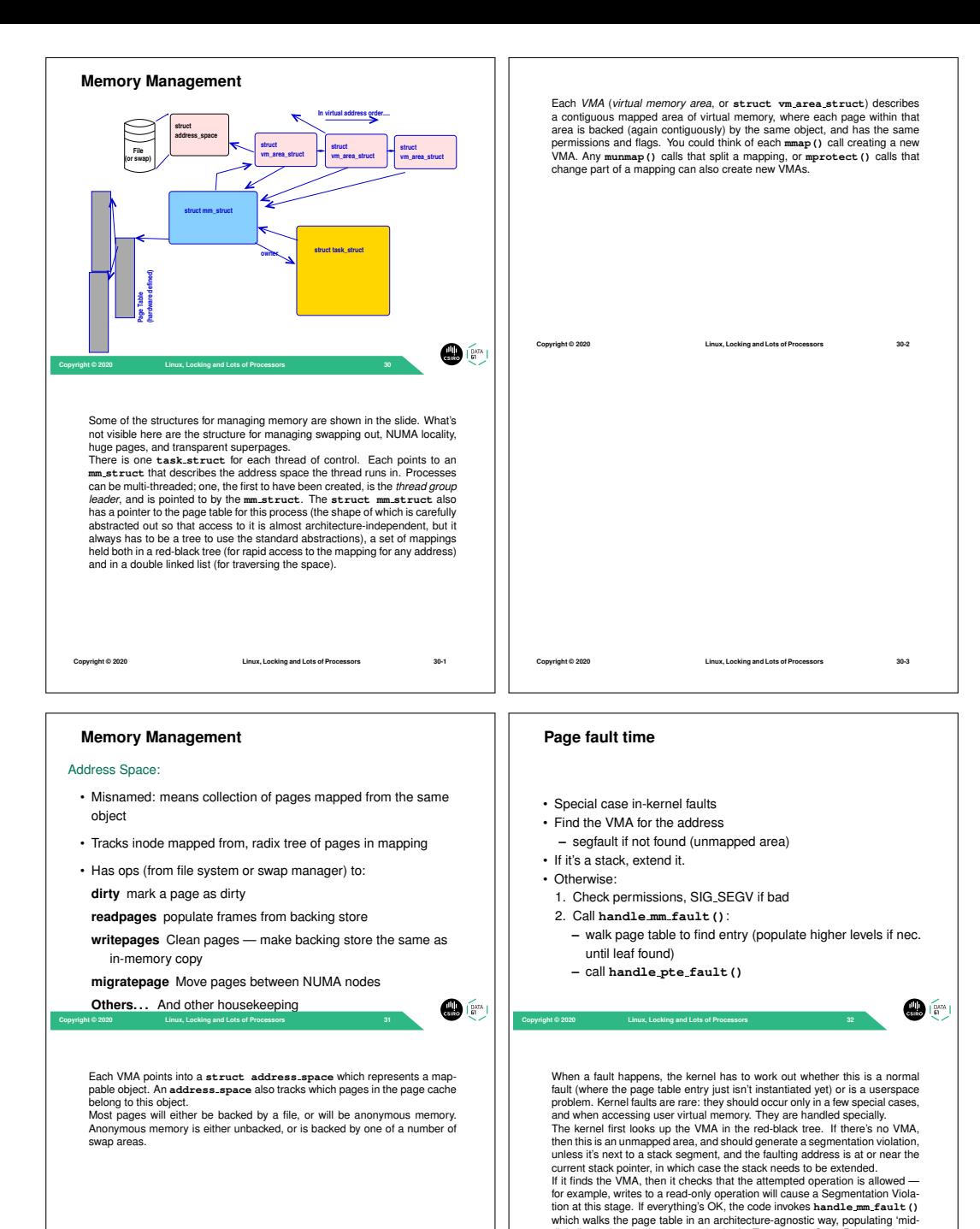

**Copyright © 2020 Linux, Locking and Lots of Processors 31-1**

dle' directories on the way to the leaf. Transparent SuperPages are also handled on the way down. Finally **handle pte fault()** is called to handle the fault, now it's established that there really is a fault to handle.

**Copyright © 2020 Linux, Locking and Lots of Processors 32-1**

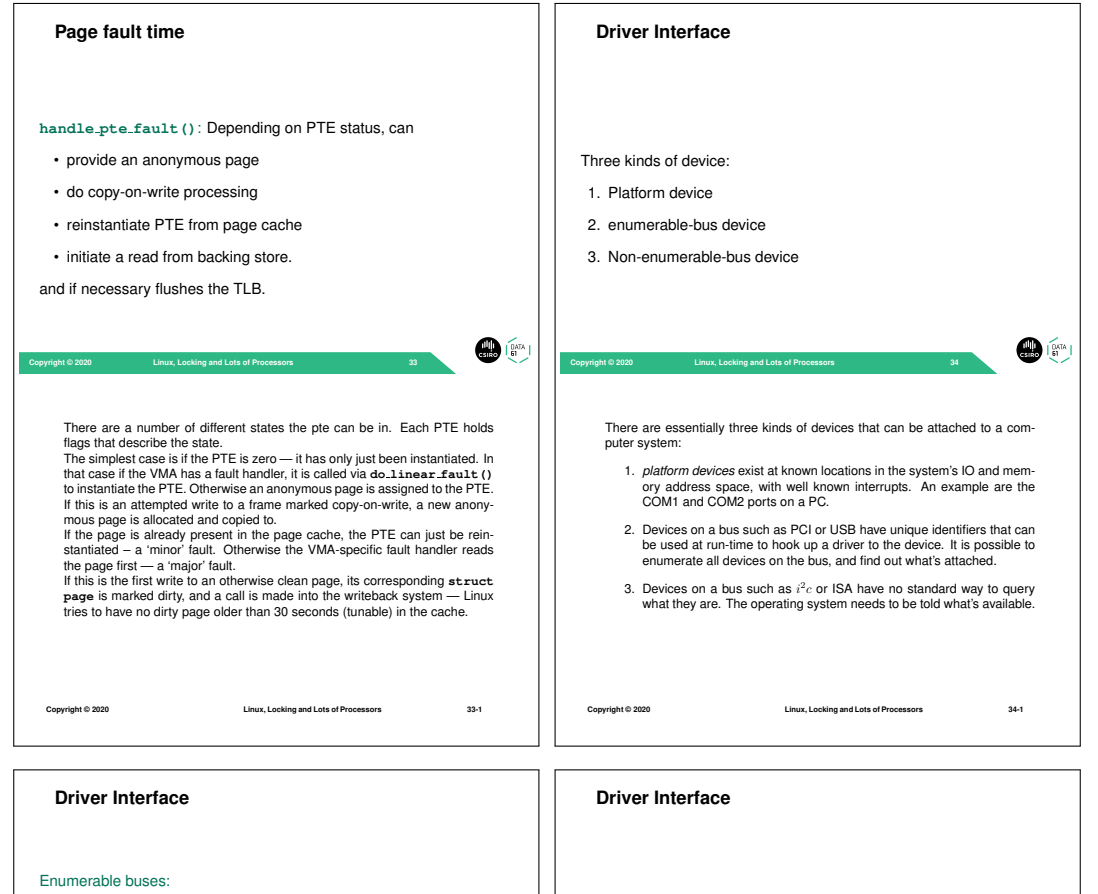

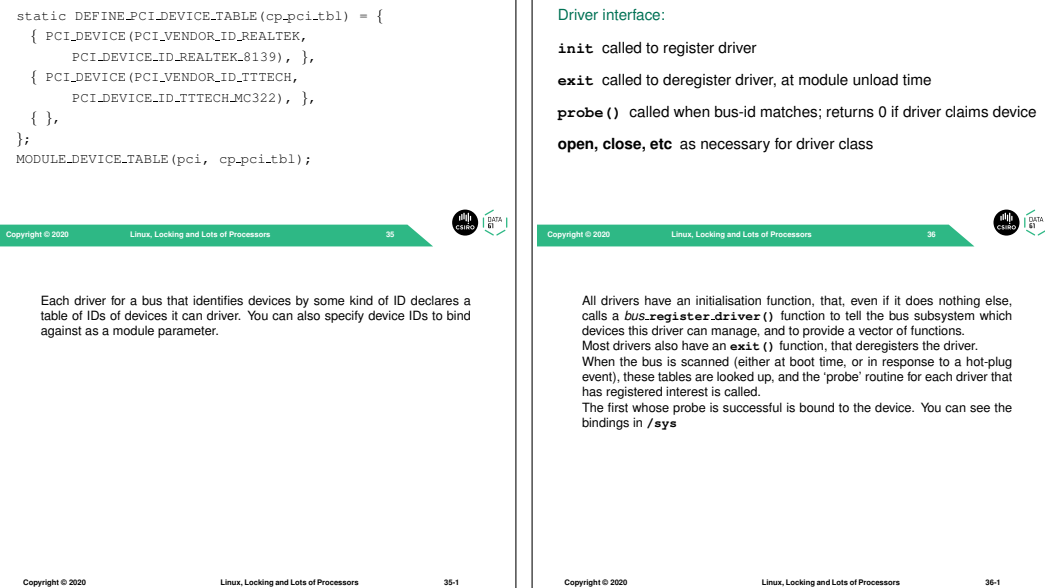

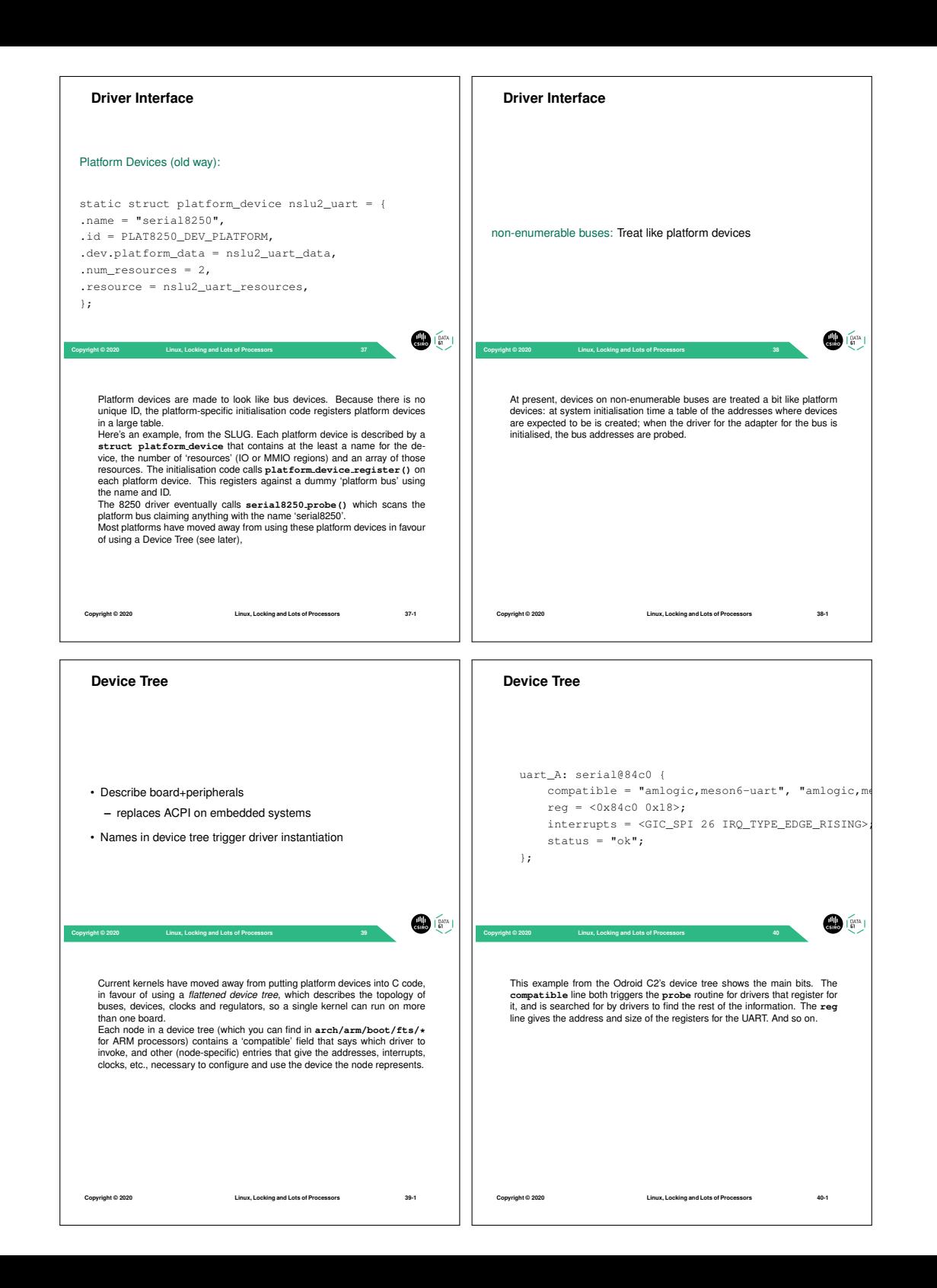

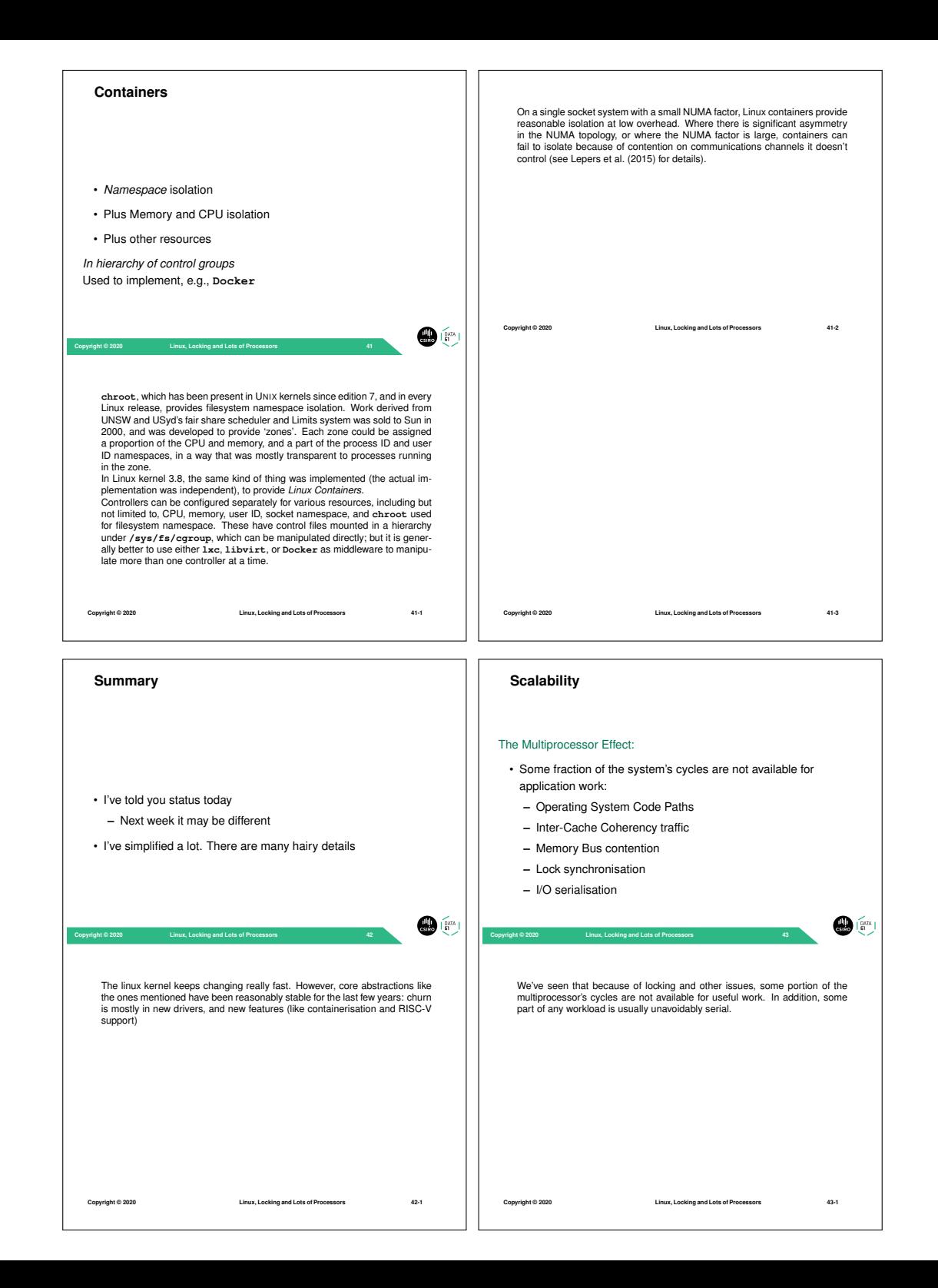

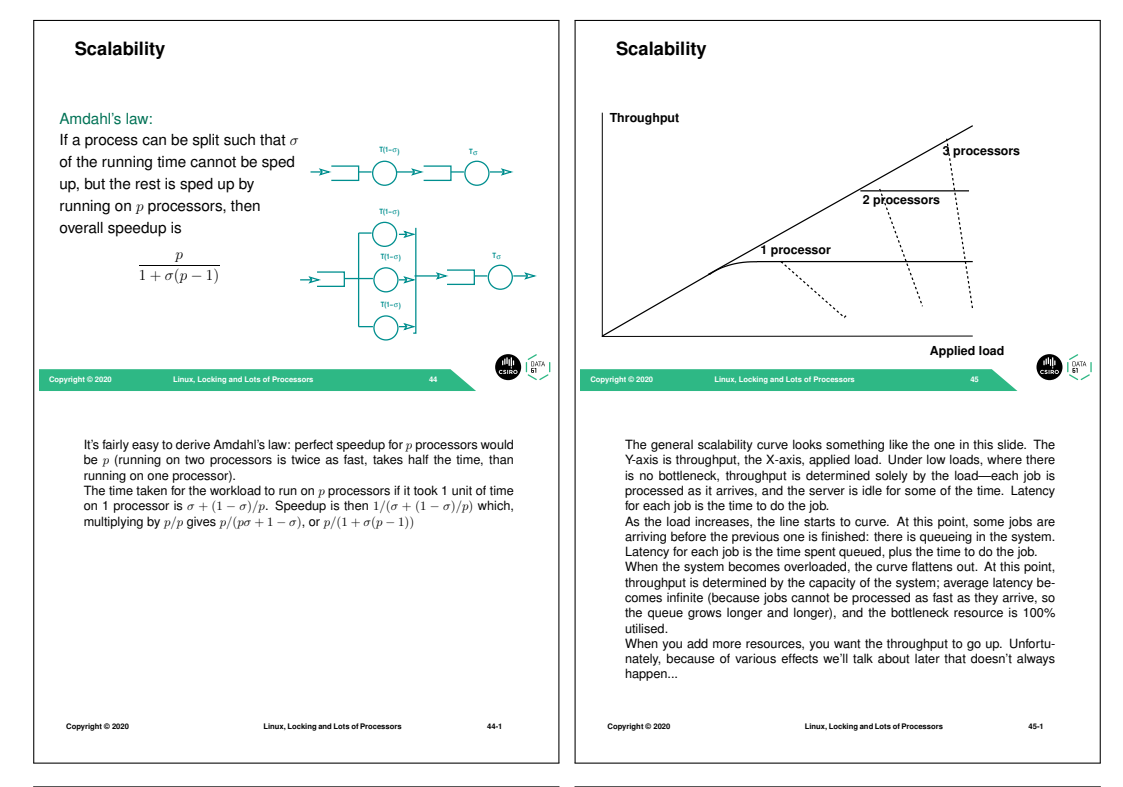

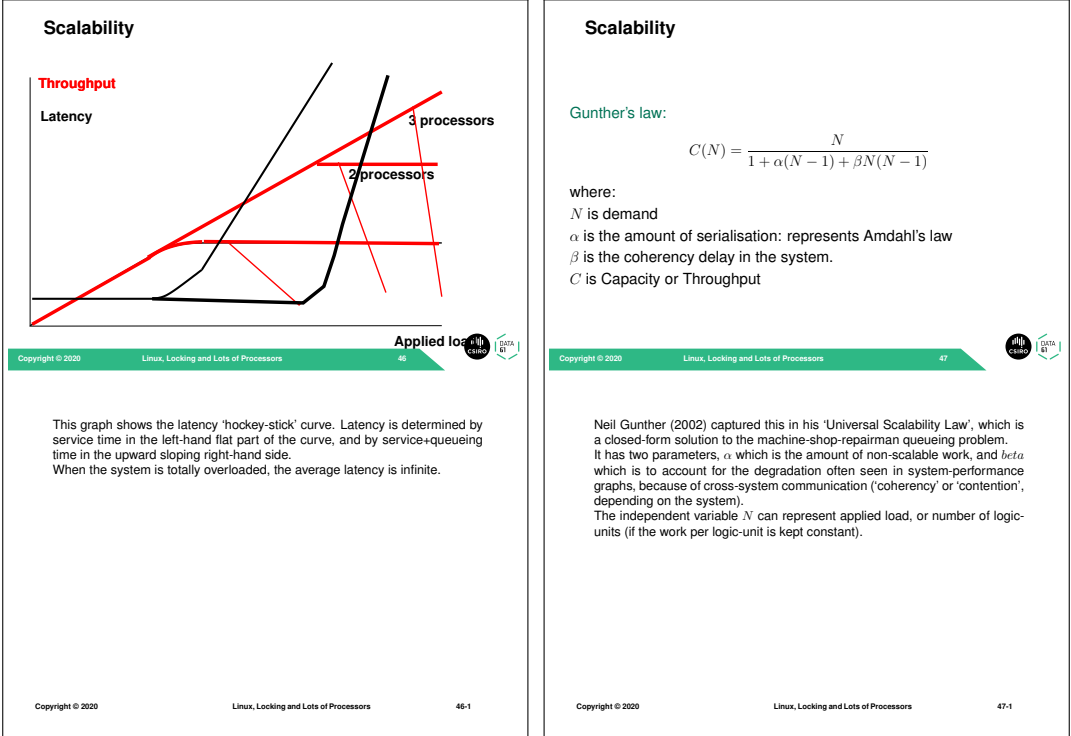

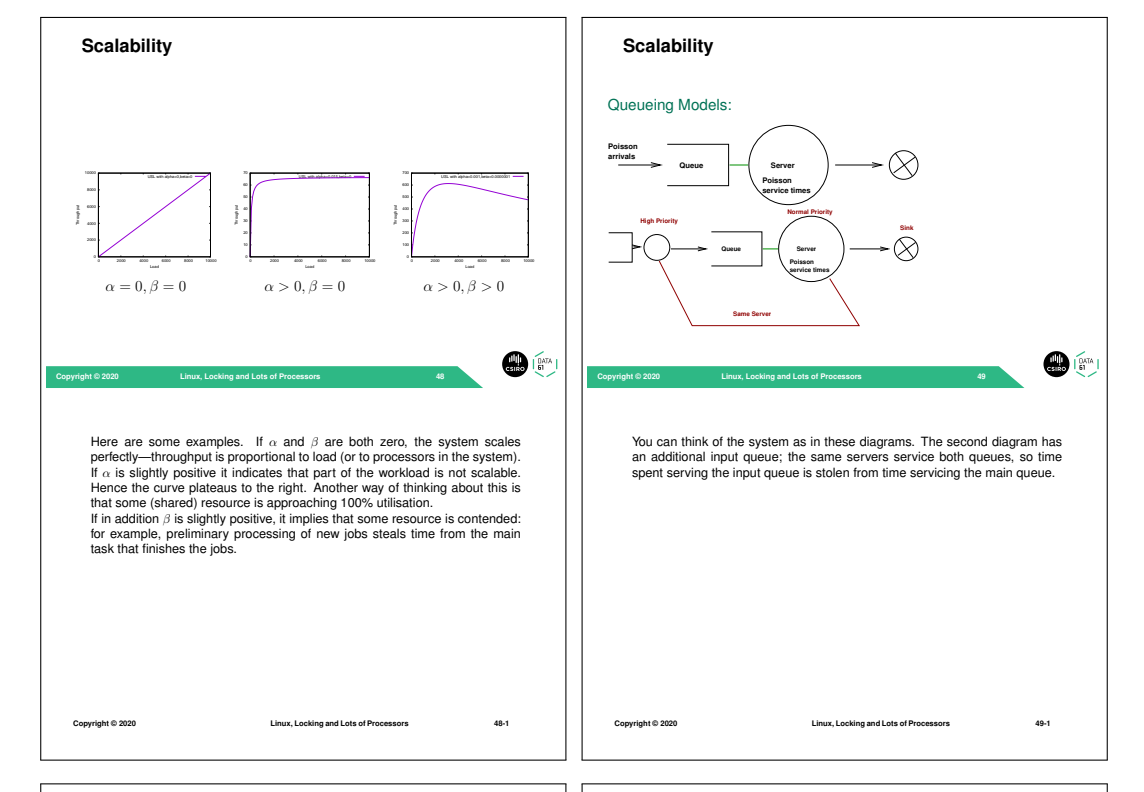

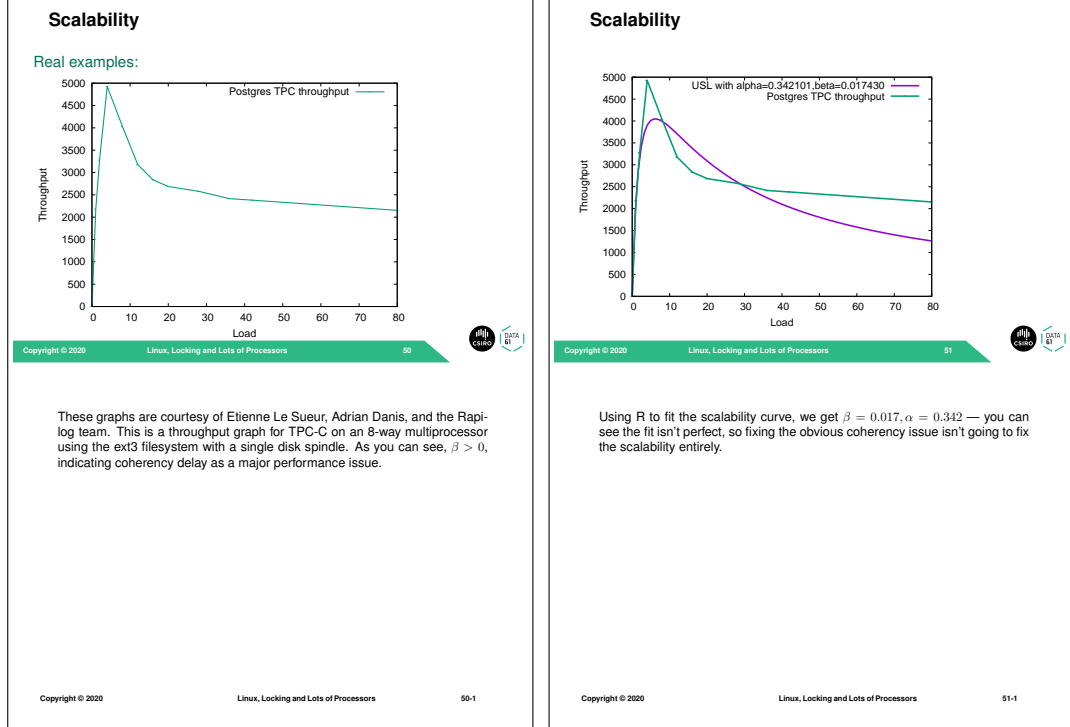

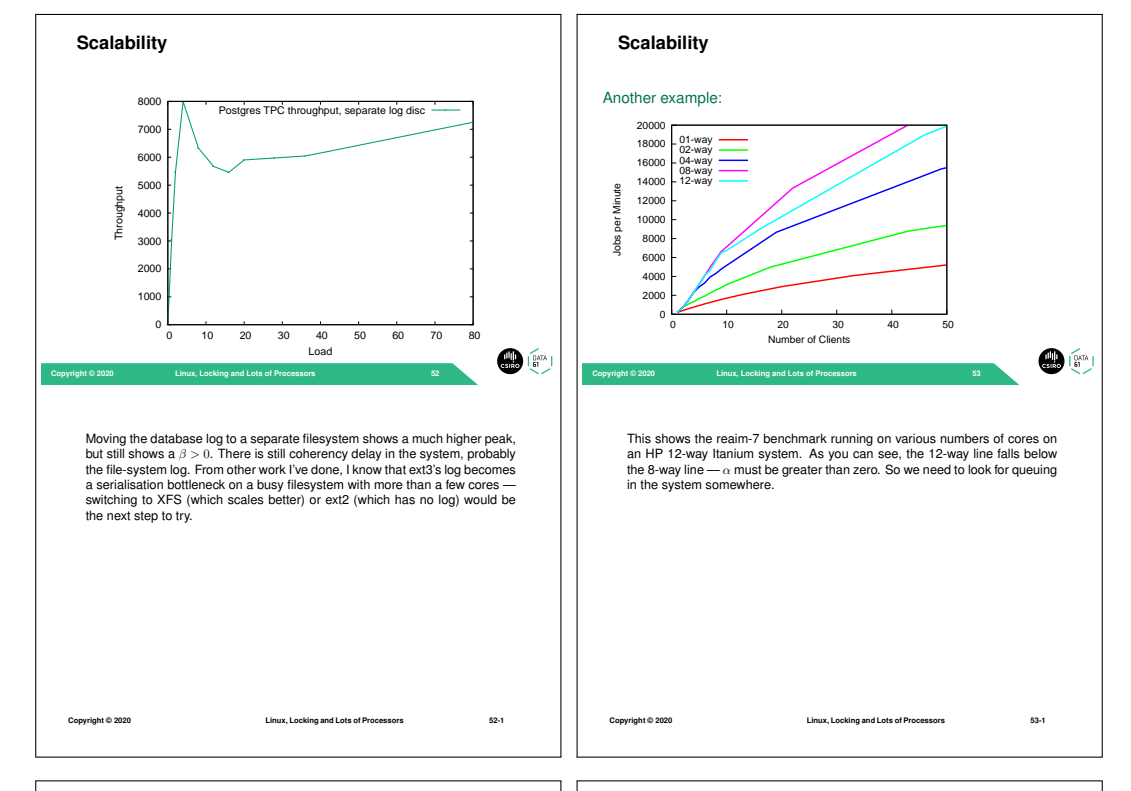

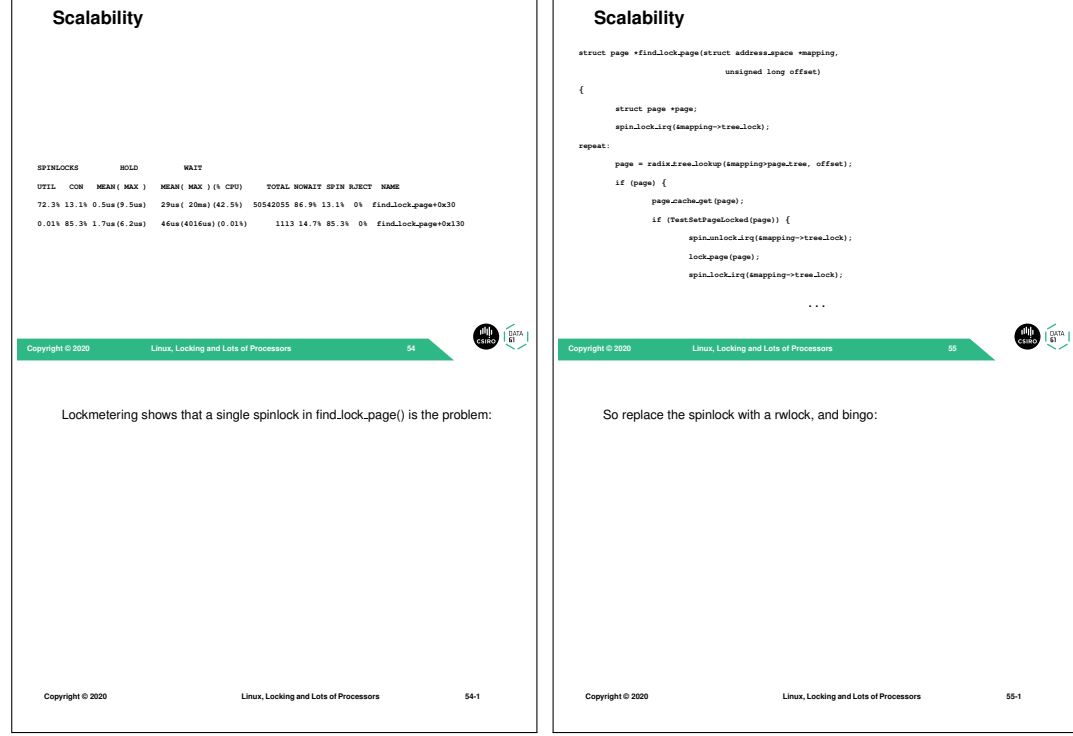

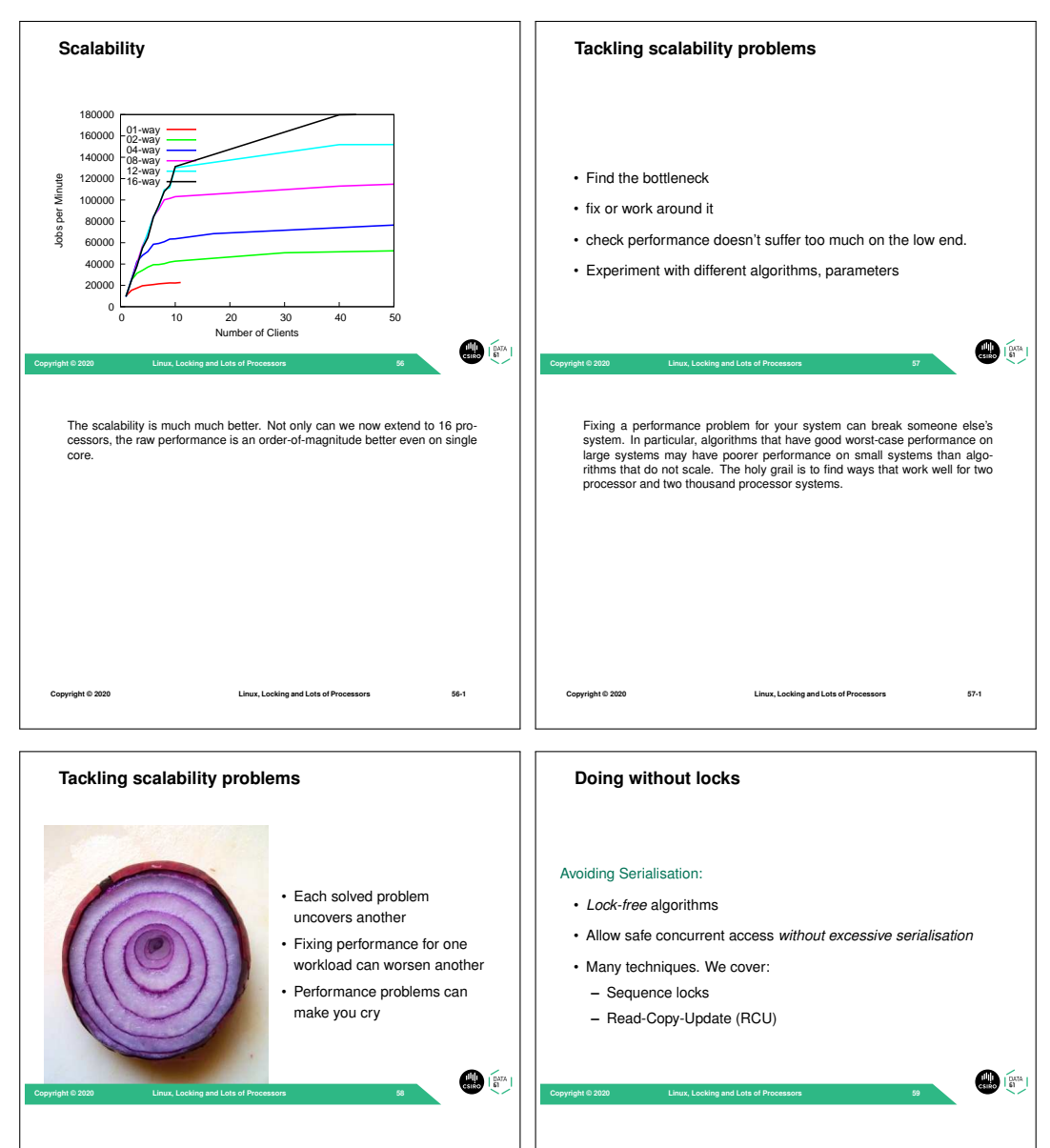

Performance and scalability work is like peeling an onion. Solving one bottleneck just moves the overall problem to another bottleneck. Sometimes, the new bottleneck can be *worse* than the one fixed. Just like an onion, performance problems can make you cry. multiprocessors. Two techniques are presented here.

**Copyright © 2020 Linux, Locking and Lots of Processors 58-1**

If you can reduce serialisation you can generally improve performance on

**Copyright © 2020 Linux, Locking and Lots of Processors 59-1**

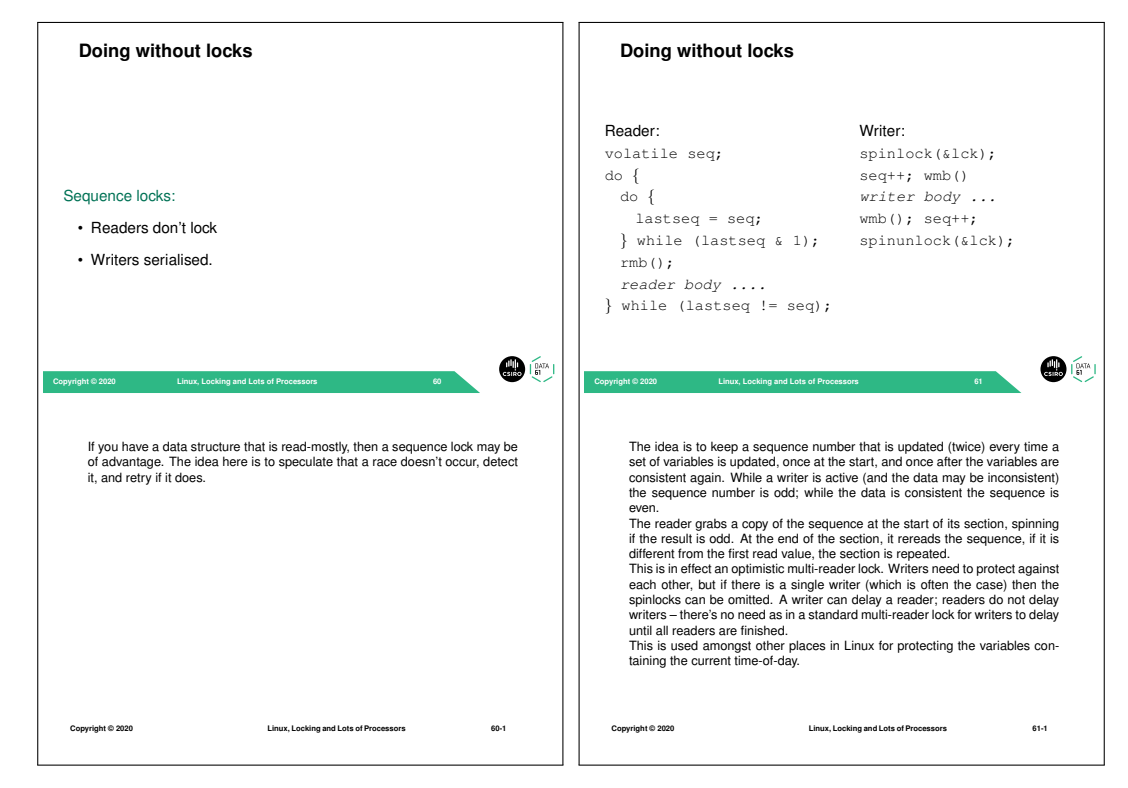

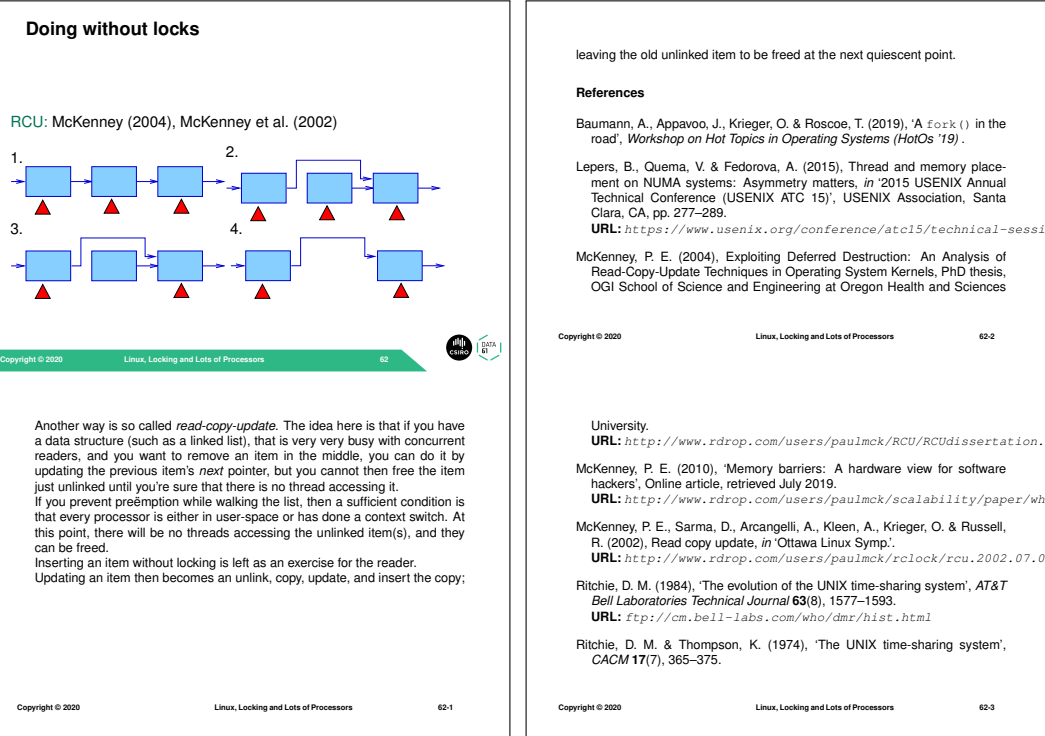

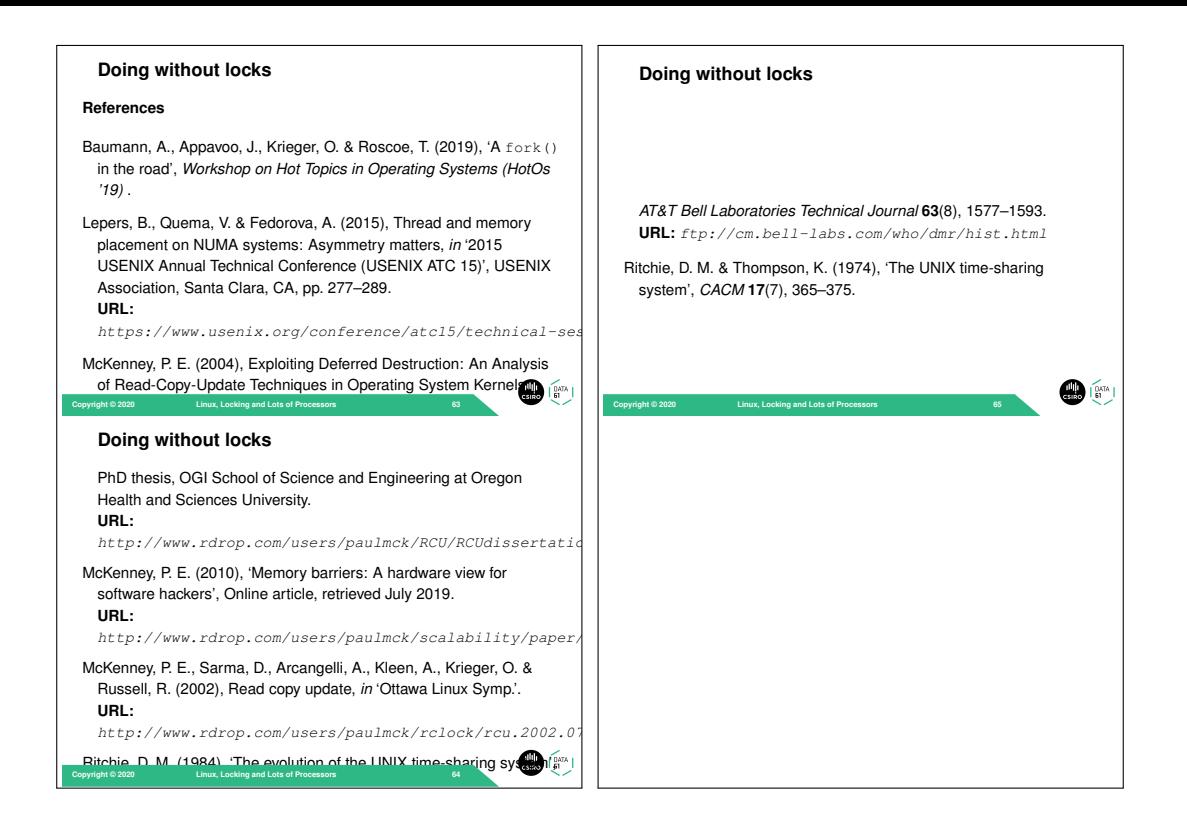